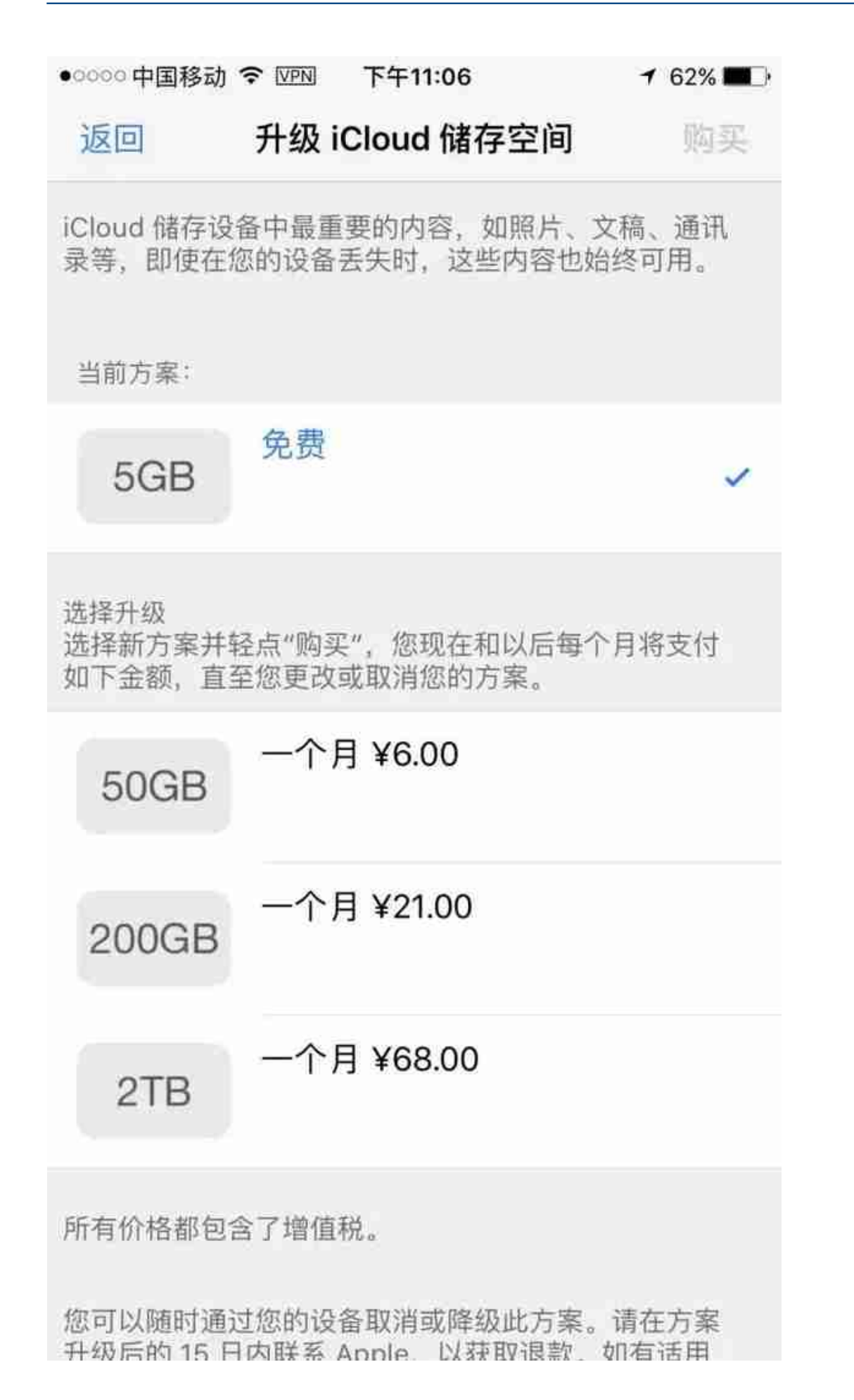

 $\frac{2}{7}$ 

(非买断制,不得不说库克是个精明的商人)

上来就让充钱,底气还这么足,这很苹果。

**可我为什么要购买存储空间呢?iCloud 到底是啥?干嘛用的?**

很多差友都不知道吧?那就快搬个小板凳,开始记笔记!

iCloud 的前身是 MobileMe(知道这个的都是 Apple 老粉丝了),2011年6月发布,属于 **Apple 官方提供的在线同步服务**

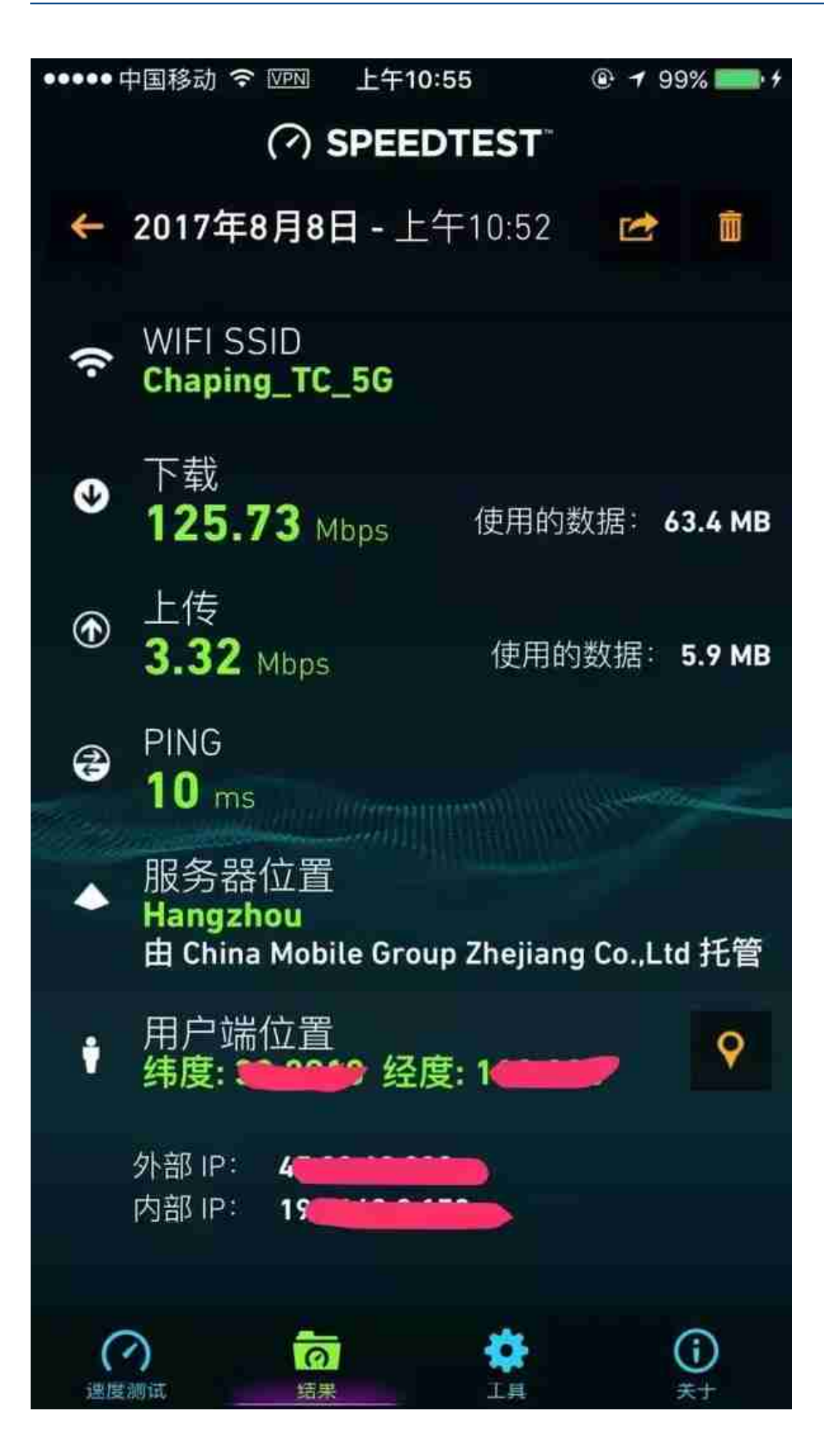

(正常网络速度)

## 大家猜猜这个操作耗费了多久?

## **20秒,完成 3.8MB 文件云端同步并下发到 iPhone 上**

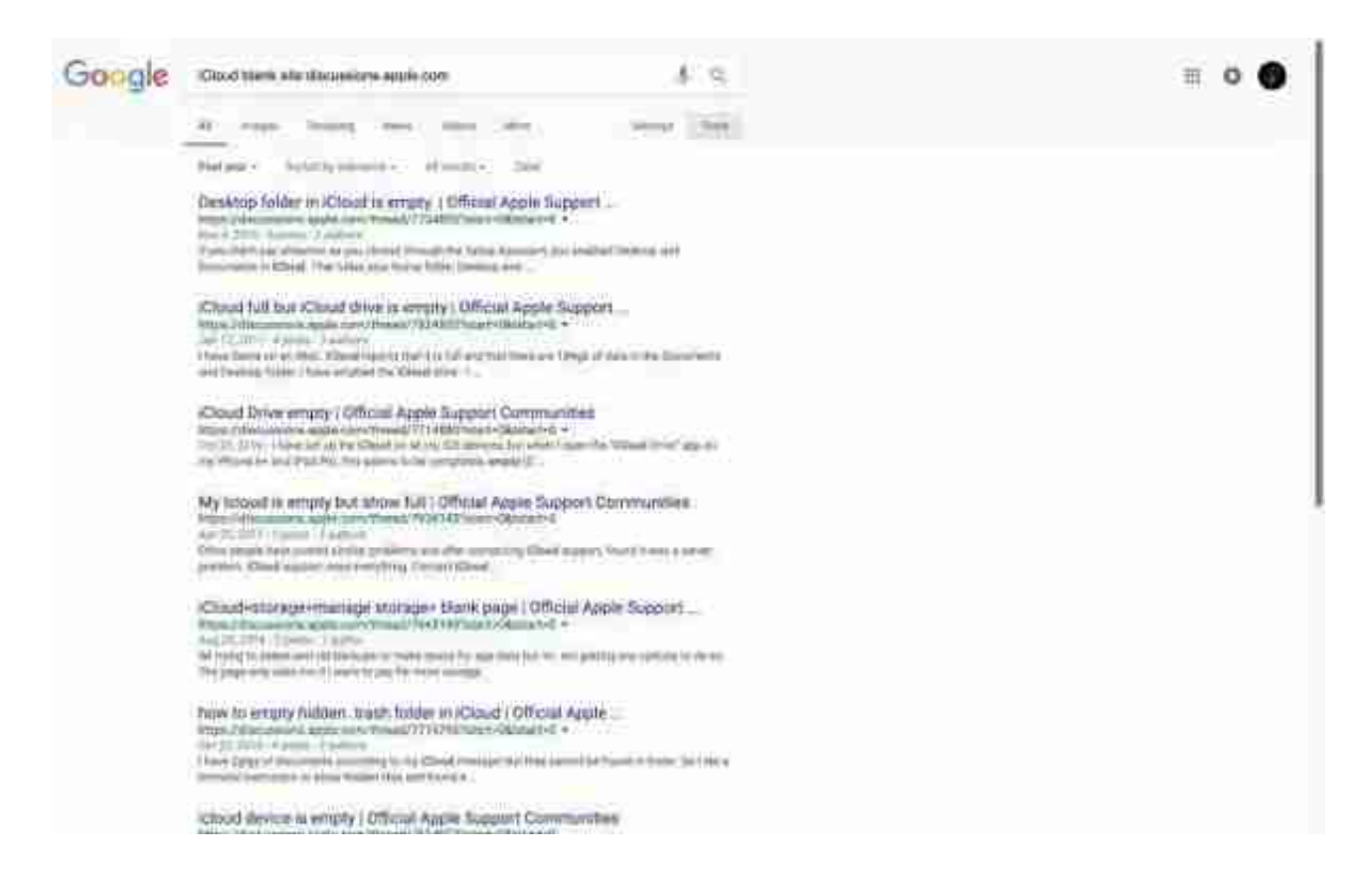

## 其实,iCloud 和大多数互联网服务一样,绝大多数业务流量并不依靠苹果自己的服 务器承担,一般都是**外包给第三方 CDN**

由于想

**改善国内用户体验,国内政府规定等因素**

,苹果公司在国内最开始是外包给蓝汛、然后是网宿、再后来是电信

苹果将 iCloud 的我国用 户数据转存至中国 电信云存储服务的时间是在2014年8 月,而在**时隔两个月之后就发生了我国黑客利用"中间人攻击"攻击 iCloud 云存储事件**

国外安全公司称此事与我国政府活动有关(表情)

为什么会有这种情况呢?原因你懂得,**国家安全**

**由于某种原因,至今 iCloud 服务器状态仍在使用主机名不相符的"无效证书"进行访问**

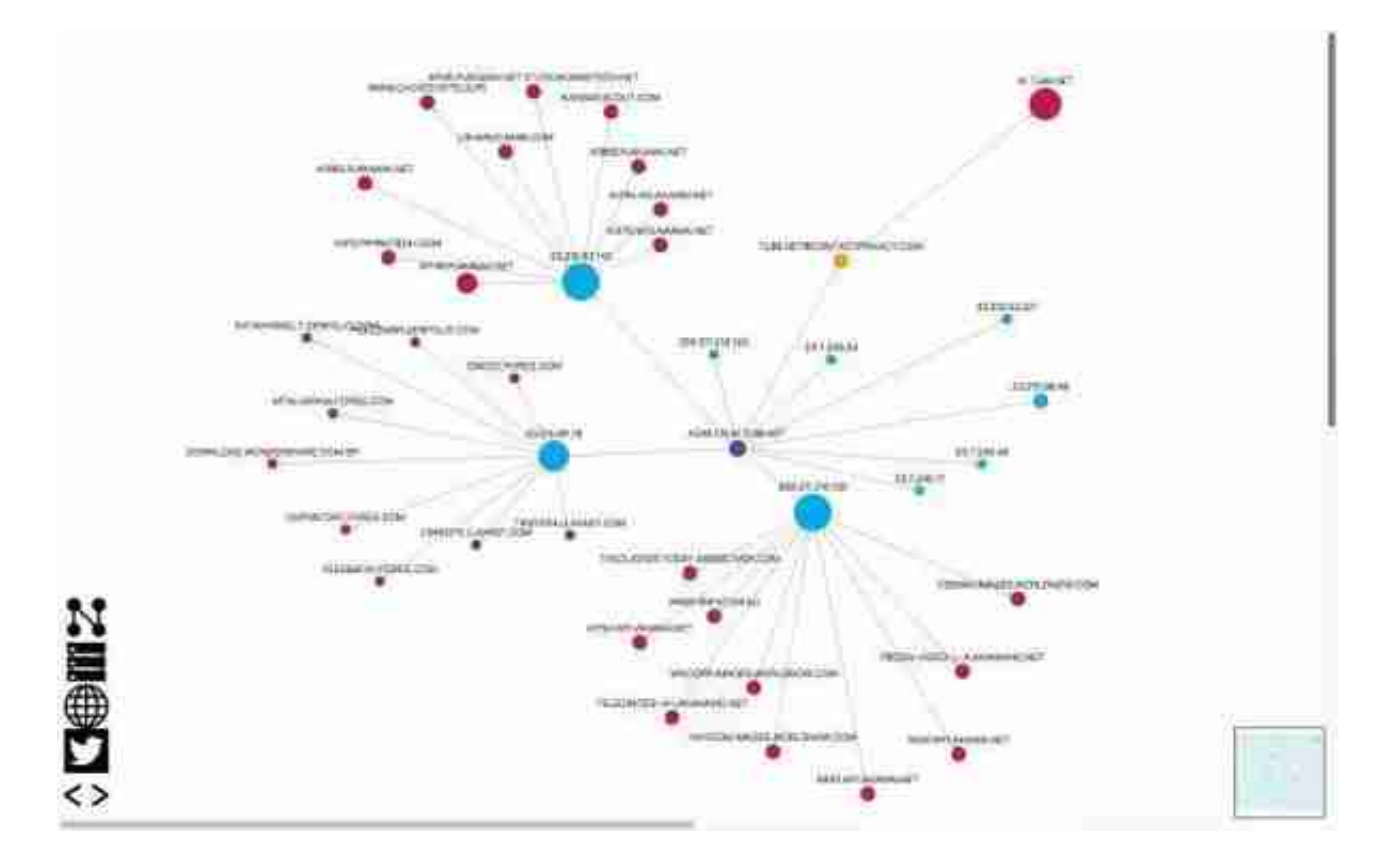

(蓝色点是IP,下一级红色点是域,橘黄色的是 email 地址)

(推眼镜)然后接下来我们分析一下。。。

等等,好像跑题了?

其实,政府和厂商的博弈,从未停止过

总结一下,现在 iCloud 服务相较于几年之前已经好了太多。无论是从连接速度还 是业务逻辑都有很大地提升。很多人之所以忽视了 iCloud 的存在,往往是因为一 些误解,加之自己不愿尝试。而备份的意义,往往会体现在危急的关头

**你说 iCloud 不好用?**

**那他妈是以前**

**喜欢记得关注【差评】头条号,每天收看到有趣,有价值的内容!**